## **Presentation Assistant Ultimate Crack Keygen Full Version PC/Windows 2022 [New]**

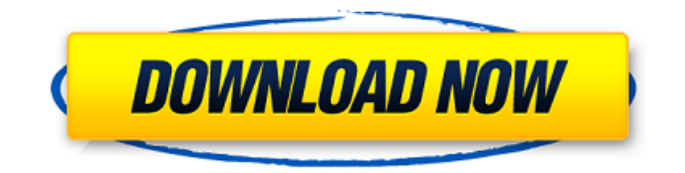

Presentation Assistant Ultimate is a straightforward and practical software solution worth having when you need to create presentations and get the audience's attention by highlighting specific areas, annotating on screen and zooming into portions for quick explanation. The application is mostly intended for teachers, project managers or trainers

who need to keep the audience focused on the main aspects, while opening documents or programs and playing background music. The main window of Presentation Assistant Ultimate is very simple and allows you to access all the needed tools within seconds. There are also several types of pointers you can choose from such as Spotlight that helps users to focus on the current area, Pointer that displays a red

cursor in order to capture the user's attention or Mouse that enhances all the clicks. By accessing the Screen tab, you are able to draw all kinds of lines, rectangles, circles or simply add text marks on the screen in order to emphasize specific words. When minimizing the application, it automatically goes in the system tray so it does not interfere with other programs. It can be opened by hovering the mouse

over the upper part of the screen or navigating to the system tray menu. Using the 'Live Zoom' feature, you can easily zoom in and out the windows so you can easily navigate through files and make sure that users understand what actions you have performed. In closing, Presentation Assistant Ultimate is an efficient and steady piece of software that lets you create professional presentations, and get the users' attention to the

screen using proper tools. 7. [4] [4] 54.16.17.210 Mon, 11 Jun 2013 10:48:41 GMT ACROBAT Video converter 2.0.5 To bring you everything you need for converting and playing videos on your Mac, ACROBAT Video Converter 2.0.5 is the perfect answer. This video converter supports all formats, including the most popular ones and also allows you to play the video files on your Mac. This video converter for

Mac version 2.0.5 is extremely easy to use, as it comes packed with tons of features, allowing you to convert various videos with ease. Its interface is intuitive and you can arrange your conversions by selecting them from the library. The program also lets you get the right format to fit your Mac, with your videos being converted in minutes. What is more, ACROBAT Video Converter can

Presentation Assistant Ultimate is a straightforward and practical software solution worth having when you need to create presentations and get the audience's attention by highlighting specific areas, annotating on screen and zooming into portions for quick explanation. The application is mostly intended for teachers, project managers or trainers

who need to keep the audience focused on the main aspects, while opening documents or programs and playing background music. The main window of Presentation Assistant Ultimate is very simple and allows you to access all the needed tools within seconds. There are also several types of pointers you can choose from such as Spotlight that helps users to focus on the current area, Pointer that displays a red

cursor in order to capture the user's attention or Mouse that enhances all the clicks. By accessing the Screen tab, you are able to draw all kinds of lines, rectangles, circles or simply add text marks on the screen in order to emphasize specific words. When minimizing the application, it automatically goes in the system tray so it does not interfere with other programs. It can be opened by hovering the mouse

over the upper part of the screen or navigating to the system tray menu. Using the 'Live Zoom' feature, you can easily zoom in and out the windows so you can easily navigate through files and make sure that users understand what actions you have performed. What's more, you can even play background music during the presentations. Since a music player is integrated inside the application, you are able to add as many MP3 and WAV

audio files and play them alongside your presentations. In closing, Presentation Assistant Ultimate is an efficient and steady piece of software that lets you create professional presentations, and get the users' attention to the screen using proper tools. Presentation Assistant Ultimate is a straightforward and practical software solution worth having when you need to create presentations and get the

audience's attention by highlighting specific areas, annotating on screen and zooming into portions for quick explanation. The application is mostly intended for teachers, project managers or trainers who need to keep the audience focused on the main aspects, while opening documents or programs and playing background music. The main window of Presentation Assistant Ultimate is very

simple and allows you to access all the needed tools within seconds. There are also several types of pointers you can choose from such as Spotlight that helps users to focus on the current area, Pointer that displays a red cursor in order to capture the user's attention or Mouse that enhances all the 09e8f5149f

\* Create any type of presentation in as little as five minutes. \* Give the presentation in your own style. \* Share presentations with others. \* Use all the tools in one application. Play custom background music. \* Zoom on screen for quick visual aid. \* Highlight important parts of your slides. \* Store your presentations safely. \* Customize the look and feel of

your slides. \* Customize the layout of the PowerPoint presentations. \* Add and edit lines, rectangles, circles, and text. \* Create and save annotated PowerPoint presentations. \* Touchscreen support. \* Customize the color of the PowerPoint presentation. \* Access the user manual on the Web. \* Personalize your work experience. \* Search through all the included presentations. \* Built-in music player. \*

Customize the look and feel of your notes. \* Organize your notes into folders. \* Efficient navigation. \* Store your presentations safely. \* Create brilliant charts with PowerPoint. \* Work on a touch screen. \* Portable presentation software. \* High-performance presentation and presentation template software. \* Perfect for a teacher, teacher's aide or a manager. \* A leader in highperformance presentation and

presentation template software. \* Create presentation project files with ease. \* Create, edit and send out presentation files. \* Organize information into a well-organized presentation. \* Highlight important points in your presentations. \* Create and customize the look and feel of your presentations. Video Zone is a most used and basic software that you can use to edit video. It allows you to cut, copy, merge, split, trim, split, rotate,

switch and flip any videos that you have on your hard drive. What's more, Video Zone allows you to create a recording using video project files created using the program in the file tree. You can also create an unlimited number of video sequences and save each one as a separate file. Video Zone allows you to cut or copy any videos that are in wav files, avi files, mp4 files, mpg files, mov files, wmv files, ogm files, m4v files or flv files.

There's also support for Sony Vegas Video Burn, Nero Lav Video Burn, Sharp DVD Video Burn and MPEG Transport Stream, as well as support for uncompressed video.

**What's New in the?**

Presentation Assistant Ultimate is a straightforward and practical software solution worth having when you need to create presentations and get the

audience's attention by highlighting specific areas, annotating on screen and zooming into portions for quick explanation. The application is mostly intended for teachers, project managers or trainers who need to keep the audience focused on the main aspects, while opening documents or programs and playing background music. The main window of Presentation Assistant Ultimate is very

simple and allows you to access all the needed tools within seconds. There are also several types of pointers you can choose from such as Spotlight that helps users to focus on the current area, Pointer that displays a red cursor in order to capture the user's attention or Mouse that enhances all the clicks. By accessing the Screen tab, you are able to draw all kinds of lines, rectangles, circles or simply add text marks on the

screen in order to emphasize specific words. When minimizing the application, it automatically goes in the system tray so it does not interfere with other programs. It can be opened by hovering the mouse over the upper part of the screen or navigating to the system tray menu. Using the 'Live Zoom' feature, you can easily zoom in and out the windows so you can easily navigate through files and make sure that users understand

what actions you have performed. What's more, you can even play background music during the presentations. Since a music player is integrated inside the application, you are able to add as many MP3 and WAV audio files and play them alongside your presentations. In closing, Presentation Assistant Ultimate is an efficient and steady piece of software that lets you create professional presentations, and get the users'

attention to the screen using proper tools. Presentation Assistant Ultimate Features: 1. Presentation Assistant Ultimate is very intuitive, because all the main tools are easily accessible by using quick icons that pop up on the screen. You can launch it by clicking the small program icon present in the system tray. Also, you can select to open it in the background so that it does not consume much space and stops automatically when you

close the currently active application. 2. The main window is fairly simple and intuitive, due to the fact that all the tools are directly available from the navigation bar. 3. The Screen window is an extremely efficient tool that works as an impressive annotation tool. You are able to draw various text marks, buttons and even shapes on the screen in order to emphasize important words

Minimum: OS: Windows 7, Windows 8, Windows 8.1, Windows 10 Processor: AMD A10 3800, Intel i3 4130, or better Memory: 4 GB RAM Storage: 20 GB available space Graphics: DirectX 11 compatible graphics card with support for Pixel Shader 4.0 or better Video: DX11 capable video card Sound Card: DirectX 11 compatible sound card

## Recommended: Processor:

## Related links:

<https://www.archicer.it/2022/06/08/take-control-for-windows/> <http://www.ohminnesota.com/wp-content/uploads/2022/06/reljamm.pdf> <http://www.reiten-scheickgut.at/aquarius-dis-pdu-suite-crack-lifetime-activation-code-free-download-for-pc/> https://cydran.com/wp-content/uploads/2022/06/ABEdit\_Crack Free\_Download\_For\_PC.pdf <http://fengshuiforlife.eu/portable-orca-browser-crack-free-win-mac-2022/> [https://iraqidinarforum.com/upload/files/2022/06/h3w2ErN67OSfWC5bRHWx\\_08\\_1fb7f1597c54c919dd4e73f05502b184\\_fil](https://iraqidinarforum.com/upload/files/2022/06/h3w2ErN67OSfWC5bRHWx_08_1fb7f1597c54c919dd4e73f05502b184_file.pdf) [e.pdf](https://iraqidinarforum.com/upload/files/2022/06/h3w2ErN67OSfWC5bRHWx_08_1fb7f1597c54c919dd4e73f05502b184_file.pdf) [https://sweetangels.in/wp-content/uploads/2022/06/URL\\_History\\_Explorer\\_\\_Free\\_X64.pdf](https://sweetangels.in/wp-content/uploads/2022/06/URL_History_Explorer__Free_X64.pdf) <https://khakaidee.com/wp-content/uploads/2022/06/TSLEDGE.pdf> <https://silkfromvietnam.com/slow-down-cpu-crack-download-mac-win-updated/> [https://eventaka.com/wp](https://eventaka.com/wp-content/uploads/2022/06/AV_Media_Player_Morpher_Full_Product_Key_Free_PCWindows_2022.pdf)[content/uploads/2022/06/AV\\_Media\\_Player\\_Morpher\\_Full\\_Product\\_Key\\_Free\\_PCWindows\\_2022.pdf](https://eventaka.com/wp-content/uploads/2022/06/AV_Media_Player_Morpher_Full_Product_Key_Free_PCWindows_2022.pdf) <https://ascenso.co/informacion/customchat-server-crack-for-windows/> [https://vega-eu.com/wp-content/uploads/2022/06/OpenVPN\\_Connection\\_Manager\\_\\_Crack.pdf](https://vega-eu.com/wp-content/uploads/2022/06/OpenVPN_Connection_Manager__Crack.pdf) <https://healthapes.com/wp-content/uploads/2022/06/filrai.pdf> [https://secure-bastion-16310.herokuapp.com/SysTools\\_Hard\\_Drive\\_Data\\_Recovery.pdf](https://secure-bastion-16310.herokuapp.com/SysTools_Hard_Drive_Data_Recovery.pdf) <https://novinmoshavere.com/cdda-ripper-xp-activation-key-free-download/> <https://startacting.ru/?p=7503> <https://www.mymbbscollege.com/blu-ray-region-code-remover-crack-download-3264bit/> [https://ragana.ir/wp-content/uploads/2022/06/USB\\_Virus\\_Protection.pdf](https://ragana.ir/wp-content/uploads/2022/06/USB_Virus_Protection.pdf) <https://holytrinitybridgeport.org/advert/pixopedia-5-6-1-crack-full-product-key-free-x64-latest/> <https://smartsizebuildings.com/advert/si-personal-crack-lifetime-activation-code-for-windows/>